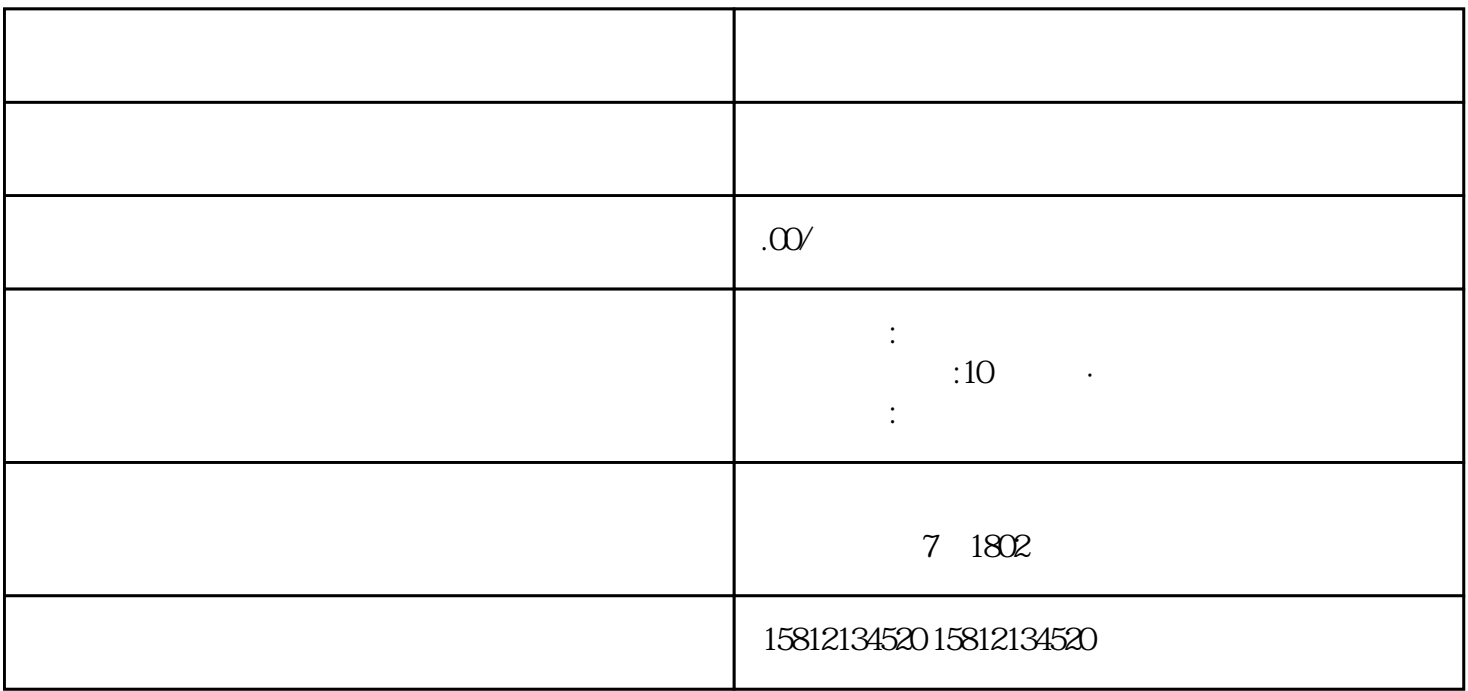

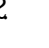

 $5$ 

 $6.$ 

 $\alpha$ , example,  $\geq$